# Introduction to Programming in SAS Viya

*Stacey Syphus Director, SAS Education*

Slides

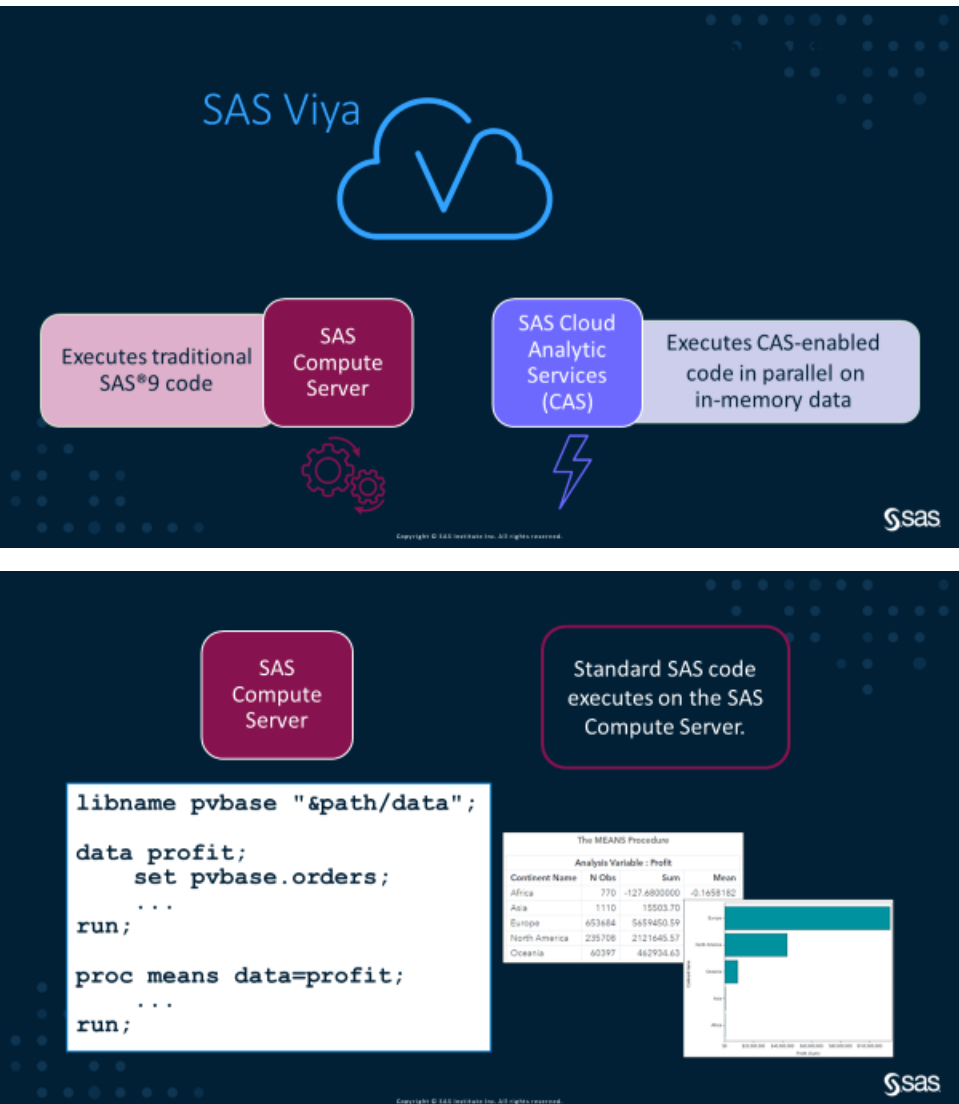

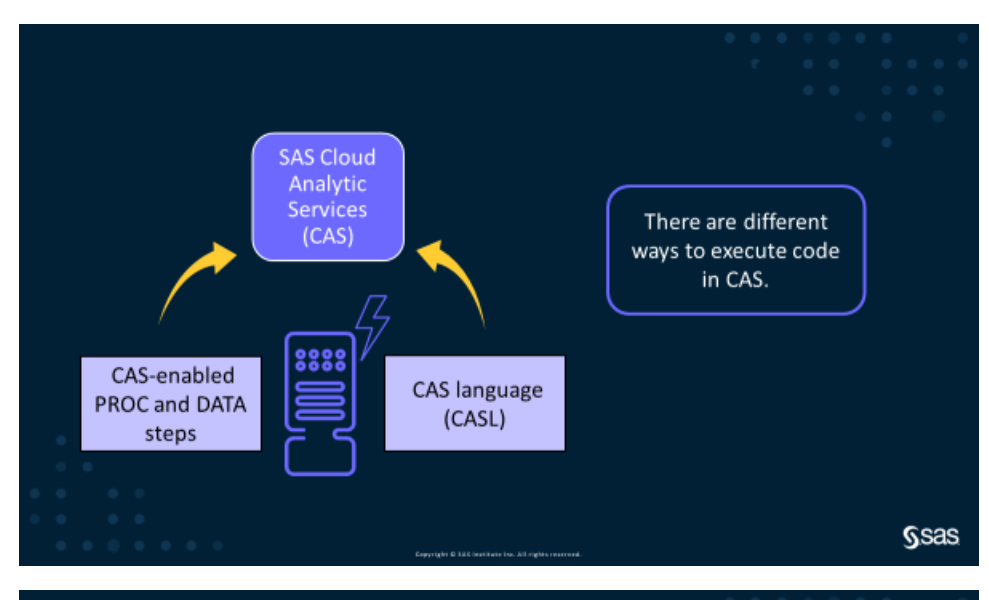

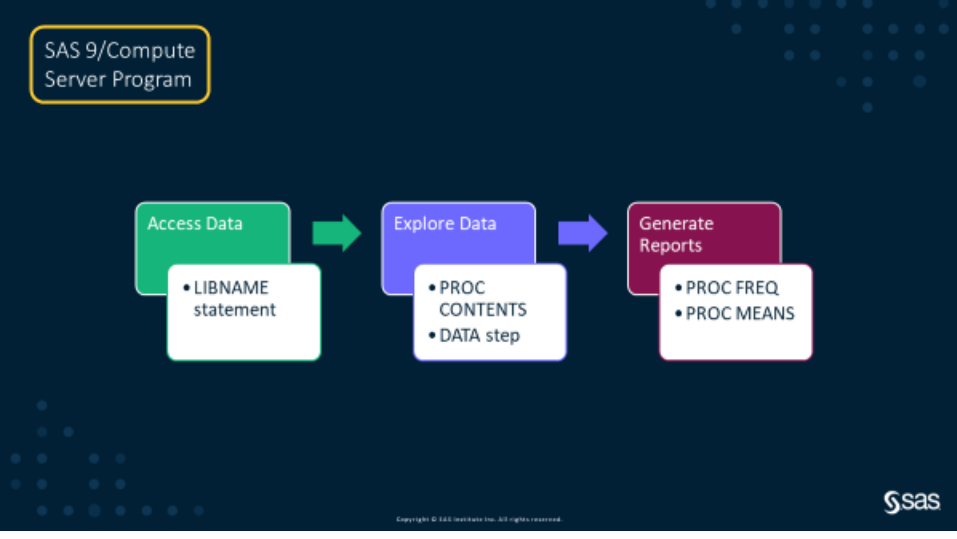

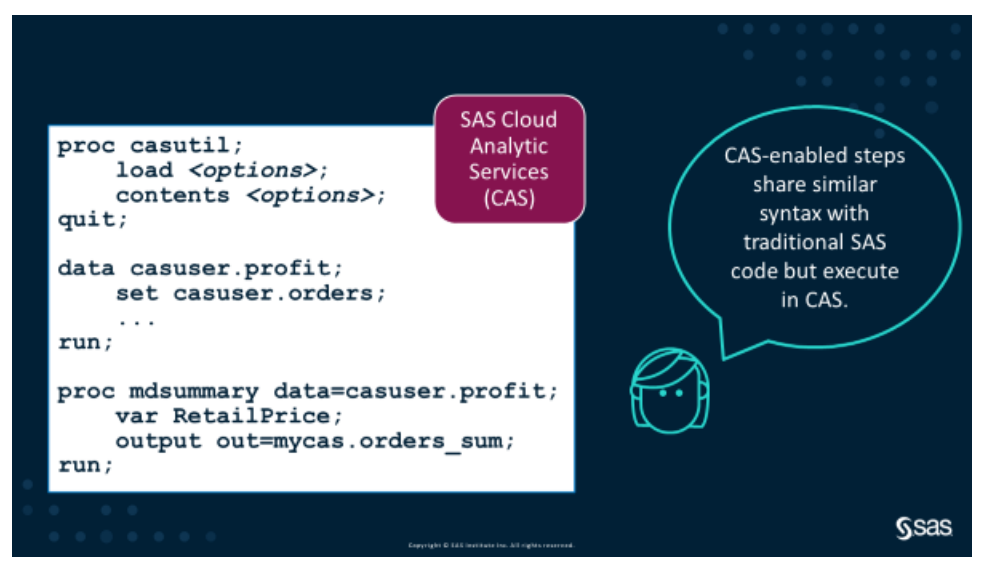

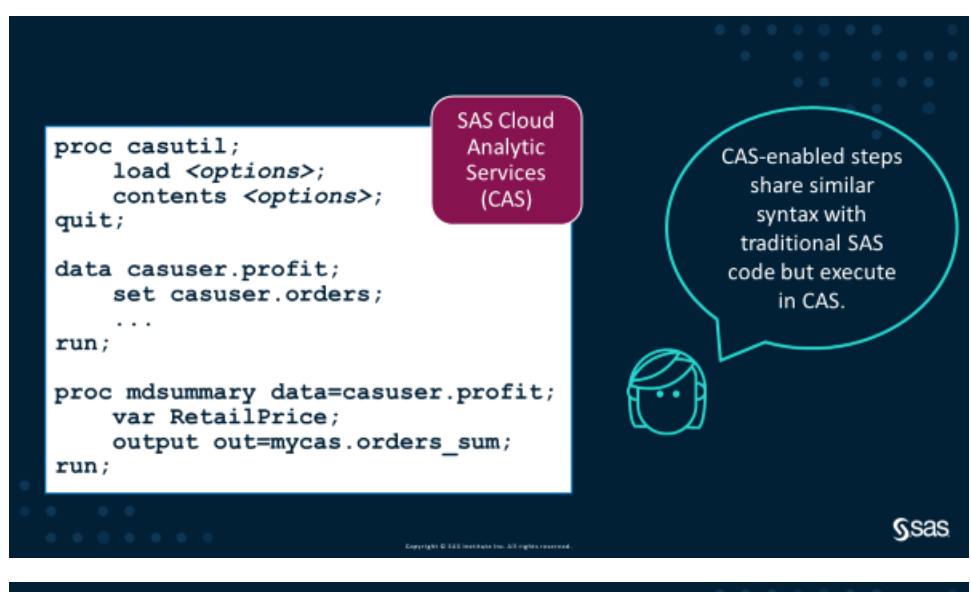

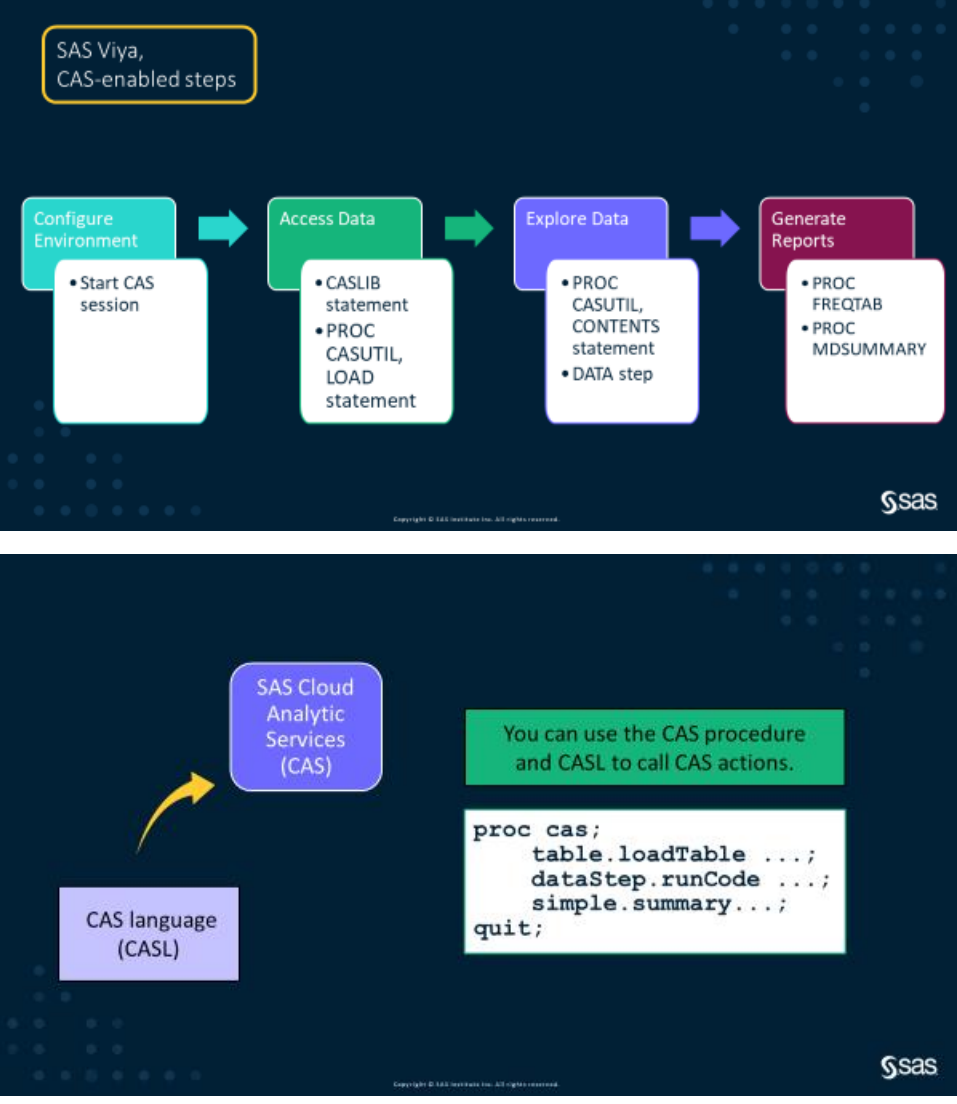

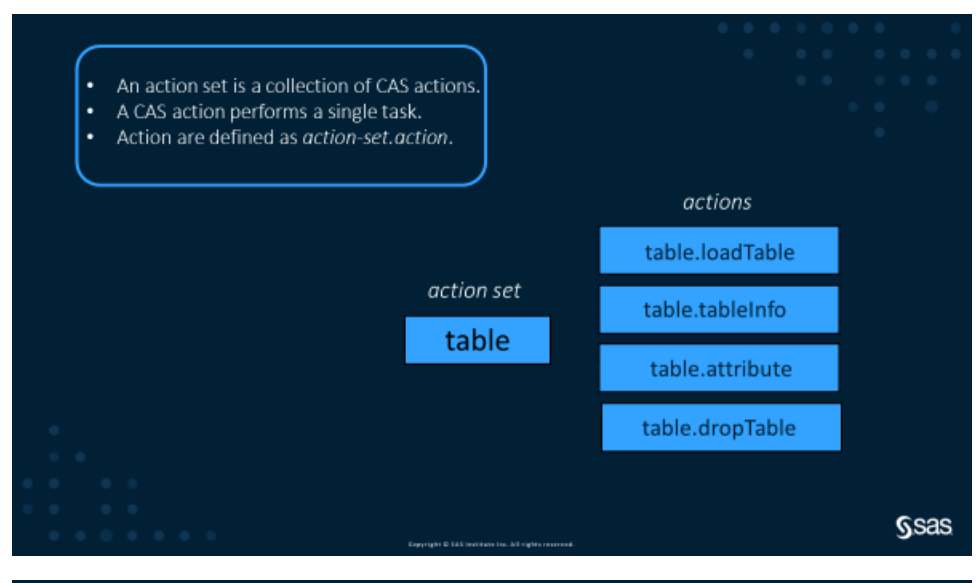

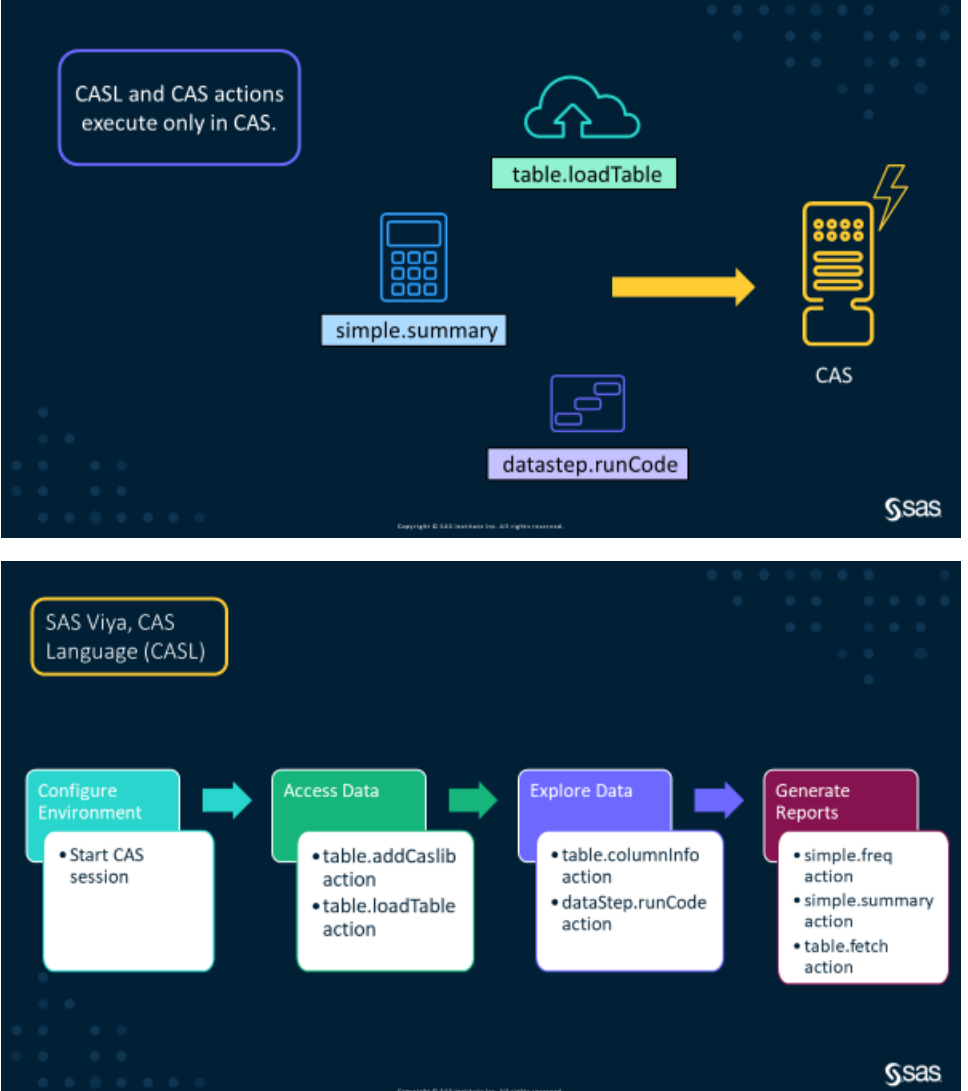

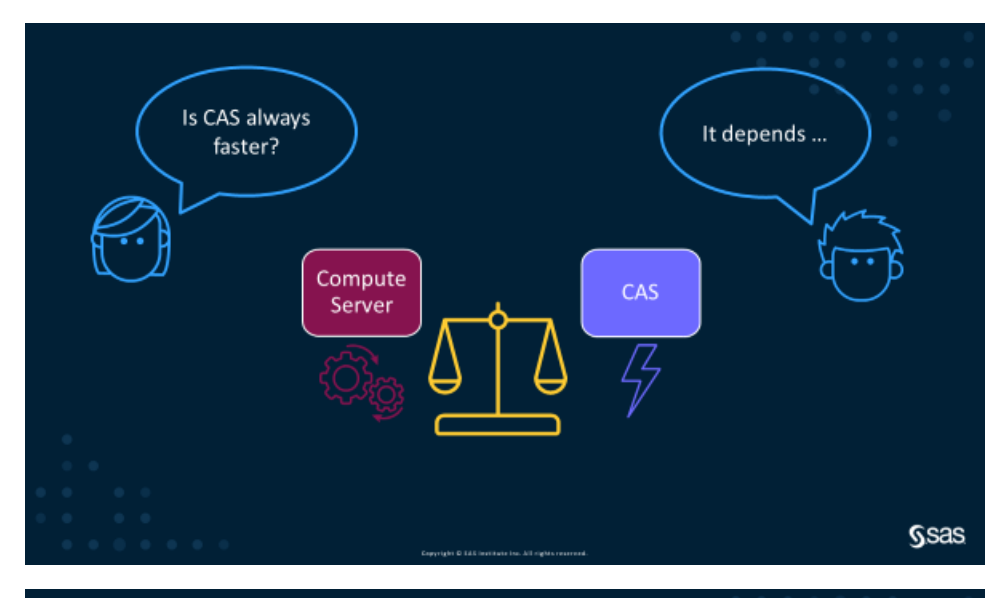

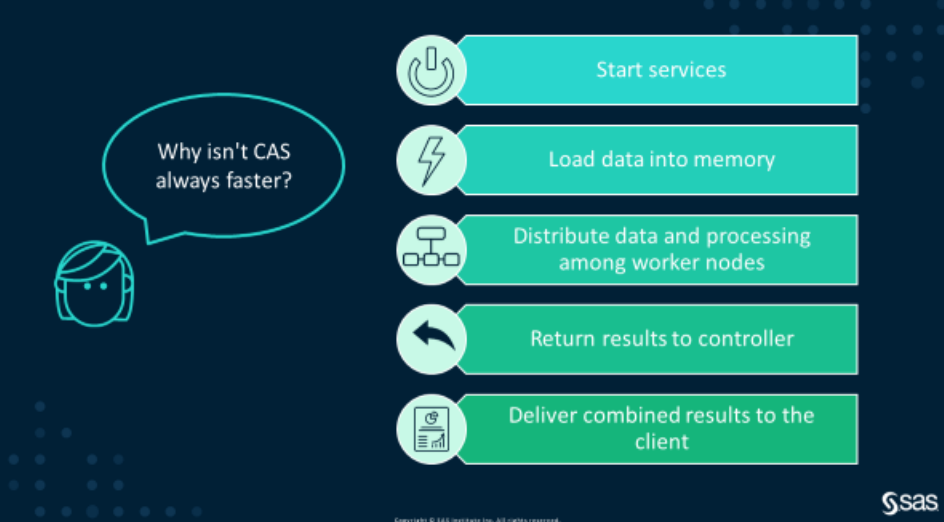

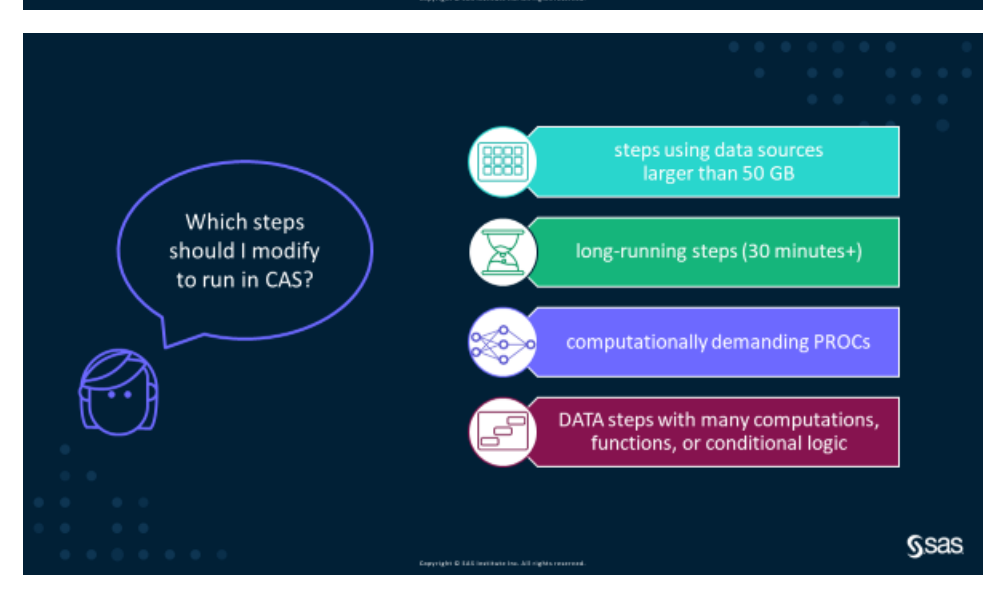

# Demonstration Programs

*Compute Server*

```
title "Compute Server Program";
libname pvbase "/home/student/Courses/PGVY01/data";
proc contents data=pvbase.bigOrders;
run;
title;
data pvbase.bigOrders_clean;
     set pvbase.bigOrders;
     Name=catx(' ',
              scan(Customer Name, 2, ', '),
              scan(Customer Name, 1, ', '));
run;
proc freq data=pvbase.bigOrders;
     tables Country OrderType;
run;
proc means data=pvbase.bigOrders;
     var RetailPrice;
     output out=Orders_sum;
run;
```
# *CAS Server with CAS-Enabled Steps*

```
title "CAS-Enabled Steps";
cas mySession;
caslib mycas path="/home/student/Courses/PGVY01/data" libref=mycas;
proc casutil;
    load casdata="bigOrders.sashdat" incaslib="mycas"
         outcaslib="mycas" casout="bigOrders" replace; 
    contents casdata="bigOrders" incaslib="mycas";
quit;
title;
data mycas.bigOrders_clean;
     set mycas.bigOrders;
     Name=catx(' ',
              scan(Customer Name, 2, ', '),
              scan(Customer Name, 1, ', '));
run;
proc freqtab data=mycas.bigOrders_clean;
     table Country OrderType;
run;
```

```
proc mdsummary data=mycas.bigOrders_clean;
     var RetailPrice;
     output out=mycas.orders_sum;
run;
proc print data=mycas.orders_sum;
run;
cas mySession terminate;
```
#### *CAS Server with CASL*

```
cas mySession;
proc cas;
     table.addCaslib / 
          name="mycas",
          path="/home/student/Courses/PGVY01/data";
     table.loadTable / 
         path="bigOrders.sashdat", caslib="mycas", 
         casOut={name="bigOrders", caslib="mycas", replace=true};
     table.columnInfo / 
         table={name="bigOrders", caslib="mycas"};
     dataStep.runCode / 
         code=
 " "
         data mycas.bigOrders_clean;
               set mycas.bigOrders;
             Name=catx(' ',
                       scan(Customer Name, 2, ', '),
                       scan(Customer Name, 1, ', '));
         run;
         ";
     simple.summary / 
         table={name="bigOrders", caslib="mycas"}, 
         input={"RetailPrice"}, 
         casOut={name='orders_sum', replace=true};
     table.fetch / 
         table={name="orders_sum", caslib="mycas"};
quit;
title;
cas mySession terminate;
```
# Questions and Answers

- 1) **What free resources are available to learn more about programming in SAS Viya?**
	- a. We have a collection of free videos you can use to get started: [https://video.sas.com/category/videos/an-introduction-to-sas-viya-programming-for](https://video.sas.com/category/videos/an-introduction-to-sas-viya-programming-for-sas-9-programmers)[sas-9-programmers](https://video.sas.com/category/videos/an-introduction-to-sas-viya-programming-for-sas-9-programmers)
	- b. Check out these blog posts by Peter Styliadis. He writes about CASL and Python integration:<https://blogs.sas.com/content/author/peterstyliadis/>
	- c. We also have complete courses that cover these topics in depth. You can try th[e SAS](https://www.sas.com/en_us/training/programs/learning-subscription/trials/learning-subscription.html)  [Learning Subscription](https://www.sas.com/en_us/training/programs/learning-subscription/trials/learning-subscription.html) that is free for 30 days. The *Programming for SAS Viya* and *High-Performance Data Processing with CASL in SAS Viya* are very thorough. Both courses include access to practice software so you can try it out.
- 2) **Is SAS continuing to add features/enhancements to the SAS Compute Server, or should we think of the compute server as a 'legacy environment'? Meaning, what is the future for non-CAS SAS?**

The Compute Server is a valuable, mature and well-optimized platform for processing reasonably sized data. The SAS Compute Server will continue to be a mainstay of SAS Viya for the foreseeable future. Towards the end of this presentation, Stacey describes the relationship between CAS and Compute Server and give rules of thumb for choosing the best server to run your process.

3) **What do we do if we want to save data to our hard disc instead of CAS?**

PROC CASUTIL includes a SAVE statement to allow you to save in-memory tables to permanent storage.

- 4) **Is it a must for one to use double quotation?** In this code (PROC CASUTIL and PROC CAS), either double or single quotes are acceptable.
- 5) **For those of us who only analyze reasonably sized data, should we expect continued enhancements to the compute server over time? Is there an option of licensing only a compute server without licensing CAS?**

Enhancements to the Compute Server are certainly under development and released using the same mechanism as other Viya updates. SAS has released a [containerized version of SAS](https://blogs.sas.com/content/sgf/2021/09/10/sas-analytics-pro-cloud-native-deployment/)  [Analytics Pro](https://blogs.sas.com/content/sgf/2021/09/10/sas-analytics-pro-cloud-native-deployment/) that provides the Viya Compute Server capabilities of Base SAS, SAS/Graph, SAS/STAT and SAS/Access for those that don't need immediate access to CAS.

6) **Is there a learning environment for Viya/CAS, similar to SAS On-demand for Academics?**

If you are an educator or student, you can sign up to acces[s Viya for Learners](https://www.sas.com/en_us/software/viya-for-learners.html) with a university email. If you are not eligible to use Viya for Learners, access to practice software is included with most of our SAS Viya training courses. You can take advantage of the free 30 day trial to our [SAS](https://www.sas.com/en_us/training/programs/learning-subscription/trials/learning-subscription.html)  [Learning Subscription,](https://www.sas.com/en_us/training/programs/learning-subscription/trials/learning-subscription.html) which includes most of our SAS Education e-learning portfolio.

7) **Any cheat sheet available to differentiate normal SAS code vs. CAS code?** Here is a link to the CAS-enabled procedures list: [https://go.documentation.sas.com/doc/en/pgmsascdc/9.4\\_3.5/proc/p0nnkdmqmz48w8n1kqof](https://go.documentation.sas.com/doc/en/pgmsascdc/9.4_3.5/proc/p0nnkdmqmz48w8n1kqofzc7mcla4.htm) [zc7mcla4.htm](https://go.documentation.sas.com/doc/en/pgmsascdc/9.4_3.5/proc/p0nnkdmqmz48w8n1kqofzc7mcla4.htm)

8) **Do we have a complete documentation on SAS Viya?**

That's like asking "Do we have complete documentation for SAS". The answer is yes, of course, but that's a BIG body of documentation! For SAS Viya programmers, here is a good start: [https://go.documentation.sas.com/doc/en/pgmsascdc/v\\_017/pgmsaswlcm/home.htm](https://go.documentation.sas.com/doc/en/pgmsascdc/v_017/pgmsaswlcm/home.htm)

# 9) **Can you use PROC SQL code in SAS Viya? Is there a CAS language equivalent?**

PROC SQL runs only on the Compute Server. To do similar SQL processing in CAS, you would use PROC FEDSQL.